## Download eBook

## INTRODUCTION TO STRUCTURAL EQUATION MODELING USING IBM SPSS STATISTICS AND EQS

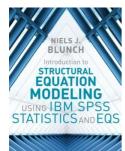

Download PDF Introduction to Structural Equation Modeling Using IBM SPSS Statistics and EQS

- Authored by Blunch, Niels J.
- Released at 2015

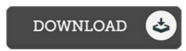

Filesize: 2.91 MB

To open the PDF file, you need Adobe Reader computer software. If you do not have Adobe Reader already installed on your computer, you can download the installer and instructions free from the Adobe Web site. You might obtain and help save it for your computer for in the future go through. You should follow the hyperlink above to download the document.

## Reviews

Very good eBook and beneficial one. It generally is not going to price a lot of. I discovered this ebook from my i and dad advised this book to learn.

-- Tyrel Bartell

A brand new e-book with a new viewpoint. I actually have read and so i am certain that i am going to gonna read again once more later on. I am quickly could get a pleasure of studying a published ebook.

-- Anastasia Kerluke

This ebook might be worth a read, and superior to other. It is probably the most amazing publication we have read. Your lifestyle period will likely be transform once you total looking over this publication.

-- Alana McCullough